## Package 'FossilSimShiny'

May 31, 2022

Title Shiny Application for 'FossilSim'

Version 1.0.0

Description A shiny application based on 'FossilSim'. Used for simulating tree, taxonomic and fossil data under mechanistic models of speciation, preservation and sampling.

License GPL  $(>= 3)$ 

Encoding UTF-8

RoxygenNote 7.1.2

**Imports** shiny  $(>= 1.7.1)$ , FossilSim

Suggests knitr, rmarkdown, spelling

VignetteBuilder knitr

Language en-US

NeedsCompilation no

Author Titouan Chambe [aut], Joelle Barido-Sottani [aut, cre, cph], Rachel Warnock [aut, cph]

Maintainer Joelle Barido-Sottani <joelle.barido-sottani@m4x.org>

Repository CRAN

Date/Publication 2022-05-31 10:30:08 UTC

### R topics documented:

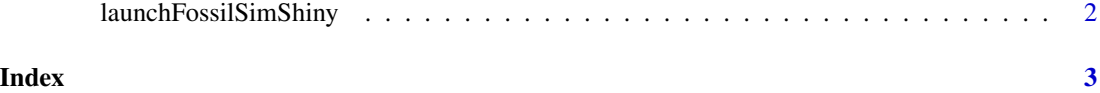

<span id="page-1-0"></span>launchFossilSimShiny *Run the app in a web browser*

#### Description

This the function used to launch the shiny app.

#### Usage

```
launchFossilSimShiny(inbrowser = TRUE)
```
#### Arguments

inbrowser Launch the app inside the system's default browser or not.

#### Value

No return value, called for side effects.

# <span id="page-2-0"></span>Index

launchFossilSimShiny, [2](#page-1-0)